## Checking in Clients by Name

| HOME Lists::   | <u>Regular</u>         | Expanded                   | Serving (                 | <u>Check-In</u>       | Serving/Checl | <u>k-In</u> <u>Offline</u> | Reload Page                                             |
|----------------|------------------------|----------------------------|---------------------------|-----------------------|---------------|----------------------------|---------------------------------------------------------|
| Search for a F | amily                  |                            |                           |                       | <b>Å</b>      | - 21                       | ated name here<br>or George Washington by typing        |
| Name Ad        | dress                  | DOB                        | Phone                     | Alt ID                | <b>' </b> '   | "was,geo" <u>Vi</u>        | 0 0 7 71 0                                              |
|                | 1) M<br>2) Pl<br>3) Ty | ake sure "I<br>ace your cu | Name" is s<br>ursor in th | elected (<br>e search |               | orange).<br>king) and m    | nake sure it is flashing.<br>, then a comma, then their |

| HOME Lists | s:: <u>Regular</u> | Expanded | <u>Serving</u> | Check-In | <br>Found 7 ma | Reload Page<br>tches - Hover over t<br>formation, Clicking t |                  | RESET                 |
|------------|--------------------|----------|----------------|----------|----------------|--------------------------------------------------------------|------------------|-----------------------|
| Name       | Address            | DOB      | Phone          | Alt ID   | the visit imm  | · · · · ·                                                    | ne link will add | Expand 🗊              |
|            |                    |          |                |          |                |                                                              |                  | Search these results: |

| Name             | Info                                                                 |                                                                               |          |       |  |      |  |  |  |  |
|------------------|----------------------------------------------------------------------|-------------------------------------------------------------------------------|----------|-------|--|------|--|--|--|--|
|                  | 6 Families that You Have Served                                      |                                                                               |          |       |  |      |  |  |  |  |
| Food, Food       | 0                                                                    | ? Liberty St                                                                  | BATH, NY | 14810 |  | none |  |  |  |  |
| Food, Football   | 1                                                                    | 123 Foodie Rd         Apt 4         ELMIRA, NY         14901         none     |          |       |  |      |  |  |  |  |
| Food, Franny, SR | A list of clients in the system matching those criteria will appear. |                                                                               |          |       |  |      |  |  |  |  |
| Food, Fred       |                                                                      |                                                                               |          |       |  |      |  |  |  |  |
|                  |                                                                      | 4) Click on the name of the client you want. <i>Note: if you want to make</i> |          |       |  |      |  |  |  |  |
|                  | 1                                                                    | sure it's the right person before opening their record (which will create a   |          |       |  |      |  |  |  |  |

reservation), you can hover over the "i".

| Main 7 E-Signature Service History Additional Info Notes Family Mem                                            | nbers 🔅 🔅 Reload            |                                                         |              |         |   |
|----------------------------------------------------------------------------------------------------|-----------------------------|---------------------------------------------------------|--------------|---------|---|
|                                                                                                    |                             |                                                         |              |         |   |
| Food, Food                                                                                                    | Family 2<br>Size 2          | Children <b>O</b>                                       | Adults 1     | Seniors | 1 |
| LAST FIRST MIDDLE SUFFIX<br>Food Food Middle Nam<br>Homeless<br>Home Address<br>STREET ADDRESS<br>? Liberty St | Family Notes                |                                                         |              |         |   |
| APT#, LOT#, ETC OR LEAVE BLANK.                                                                                | Proxy                       |                                                         |              |         |   |
| ZIP CODE<br>14810<br>COUNTY<br>STEUBEN County                                                                  | You will be b<br>like this. | prought to a page                                       | e that looks |         |   |
| Address Verified (optional): NO  Yes  Address Verified (optional): NO  Yes  NO PHONE NUMBER NO PHONE NUMBER    | number, or l                | /'ve had any add<br>nousehold chang<br>y missing inform | ges. Also    |         |   |
|                                                                                                    | Update as no                |                                                         |              |         |   |

| Service Provided Add Secondary Se           |        |           | ondary Service | ry Service                  |                      |              | Date & Time | <b>Optional Reporting</b> |             |                  |
|---------------------------------------------|--------|-----------|----------------|-----------------------------|----------------------|--------------|-------------|---------------------------|-------------|------------------|
| Primary Service - Pantry - Choice - 3 day 🗸 |        |           |                | 06/25                       | 5/2021 at 06:00 AM ∽ |              | (Show)      |                           |             |                  |
| First Name                                  | Middle | Last Name | Suffix         | Date of Birth<br>mm/dd/yyyy | Age                  | Age<br>Group | Gender      | Identification            |             | Status           |
| Food                                        |        | Food      |                |                             | 40                   | 35 - 59      | OF OM<br>OO | Needed Overified          |             |                  |
| <u>Stephen</u>                              |        | Food      |                | 01/01/1950                  | 71                   | 65 - 84      | OF ⊙M<br>○o | Needed Overified          | Active Olna | active           |
|                                             |        |           |                |                             |                      |              |             |                           |             | Add Family Membe |

| 6) Look to see if the e-signature tab at the top of the page is red.<br>If so, you need to have them fill out the TEFAP attestation<br>(required on a yearly basis), so click on that tab and continue<br>with the instructions on the next page.<br>If the tab is blue, scroll down and mark "not required," then<br>"served," then close the window. You're done with that client!<br>How DID THEY SIGN?<br>Signed Paper Form<br>Signed Electronic Form<br>Not Required<br>SERVICE VISIT STATUS:<br>Reserved<br>Served<br>No Show<br>Cancelled by Client<br>Cancelled internal<br>Duplicate void | Main E-Signature Se                | ervice History Additional Info Notes Family Members                                                                                                    |        |
|----------------------------------------------------------------------------------------------------|------------------------------------|----------------------------------------------------------------------------------------------------|--------|
| Signed Paper Form Signed Electronic Form Not Required, NOT Signed                                                                                                    | If attestation<br>is not<br>needed | If so, you need to have them fill out the TEFAP attestation<br>(required on a yearly basis), so click on that tab and continue<br>with the instructions on the next page.<br>If the tab is blue, scroll down and mark "not required," then<br>"served," then close the window. You're done with that client! | Face • |
| 🛟 2021-06-25 Pantry 🗙 🛟 Service Visit Update 🗙 🕂 🖸 🗌 🗡                                                                                                    | SEF                                | RVICE VISIT STATUS:<br>Reserved Served No Show Cancelled by Client Cancelled internal Duplicate voi                                                                                                    | d      |

## ATTESTATION (if they need to sign)

NAME

Food, Food

|                                                                                                    | <ol> <li>Let the client know about the privacy<br/>policy (there should be a laminated</li> </ol> |  |  |  |  |  |  |  |  |
|----------------------------------------------------------------------------------------------------|---------------------------------------------------------------------------------------------------|--|--|--|--|--|--|--|--|
| Privacy Policy                                                                                                    | summary at the intake area to which you can refer them). Then scroll down past                    |  |  |  |  |  |  |  |  |
| 1. Reading this Summary document is not a substitute for reading the PantryTrak                                                                                                    | this.                                                                                             |  |  |  |  |  |  |  |  |
| 2. Your privacy is important to Mid-Ohio Foodbank and the foodbanks, food pantries, and other service providers that use the PantryTrak System to help process and record your requests for food, assistance, or other client services.            |                                                                                                   |  |  |  |  |  |  |  |  |
| 8. Personal Data may be used by service providers to make referrals to other service providers, inform clients about services they may<br>be eligible to receive, and connect clients to resources and information that may be beneficial to them. |                                                                                                   |  |  |  |  |  |  |  |  |
| 9. Personal Data will not be sold for direct marketing purposes.                                                                                                    |                                                                                                   |  |  |  |  |  |  |  |  |
| 10. The Privacy Policy may change at any time; the most current version can be found at:<br>www.pantrytrak.com/privacy Click here to view it now                                                                                                   |                                                                                                   |  |  |  |  |  |  |  |  |
| (Show All Items)                                                                                                    |                                                                                                   |  |  |  |  |  |  |  |  |

8) Below, you'll see the beginning of the TEFAP Eligibility Form. Based on the FreshTrak record, it fills in the name, phone number, and address of the head of household, and calculates the household size. If you need to make any changes, go back to the "Main" tab to the left of the "Esignature" tab, and change it in their record.

|                   | ZIP   |
|-------------------|-------|
| ? Liberty St BATH | 14810 |

Please indicate the number of each below, i.e. if two children are in your household enter "2" in the box below Children.

| Children    | Adults       | Seniors    | Total 😓 Household Members |
|-------------|--------------|------------|---------------------------|
| (Ages 0-17) | (Ages 18-64) | (Ages 65+) |                           |
| 0           | 1            | 1          | 2                         |

## 

The table below shows a yearly gross income for each household size. If your household income is at or below the income listed for the number of people in your household, you are eligible to receive USDA Foods through TEFAP.

| Option 1 Eligibility Requirements                                                 |         |                            |
|-----------------------------------------------------------------------------------|---------|----------------------------|
| For a Household of <b>2</b> your income must be at or below <b>\$34,840</b> to qu | ualify. |                            |
|                                                                                   |         | t ONE of the ng 3 options. |

## OPTION 2:

You are also categorically eligible to receive TEFAP commodities if your household participates in any of the following programs. If you participate in any one of these programs, please check the  $bq \kappa_{f}(s)$  next to it.

|                                                                                                    | Option 2 Eligibility Requirements         |                                                               |                                 |  |  |  |  |  |  |
|----------------------------------------------------------------------------------------------------|-------------------------------------------|---------------------------------------------------------------|---------------------------------|--|--|--|--|--|--|
|                                                                                                    | SNAP                                      | WIC                                                           |                                 |  |  |  |  |  |  |
|                                                                                                    |                                           | Medicaid                                                      |                                 |  |  |  |  |  |  |
|                                                                                                    | SSI                                       | Free/Reduced School Meals                                     |                                 |  |  |  |  |  |  |
|                                                                                                    |                                           |                                                               |                                 |  |  |  |  |  |  |
| O OPTION 3:<br>By selecting this option                                                                                                    | n you are declaring that it is an Emergen | proxy, or as a member of the<br>over the age of 15 with a DOB | han the<br>sted as<br>household |  |  |  |  |  |  |
| Sign.<br>By signing below, I declare that my income from all sources does not exceed the income listed above for households with the<br>same number of people as my household OR that my household participates in the program(s) that I have checked on this form. I<br>understand that these records will be held in confidence at this distribution site but may be released to the New York State Office<br>of General Services or the United State Department of Agriculture for review upon their request. |                                           |                                                               |                                 |  |  |  |  |  |  |

| Signee                                                              |   | Initials          |                  | Date               |         |
|---------------------------------------------------------------------|---|-------------------|------------------|--------------------|---------|
| Stephen Food - Member of Household                                  | ~ | sf                | 83               | 07/06/2021         | I Agree |
| Food Food - Head of Household<br>Stephen Food - Member of Household |   | with a valid date | of birth, and ab | ove the age of 15. |         |

11) After they verbally agree, you may initial for the client and select "I Agree."

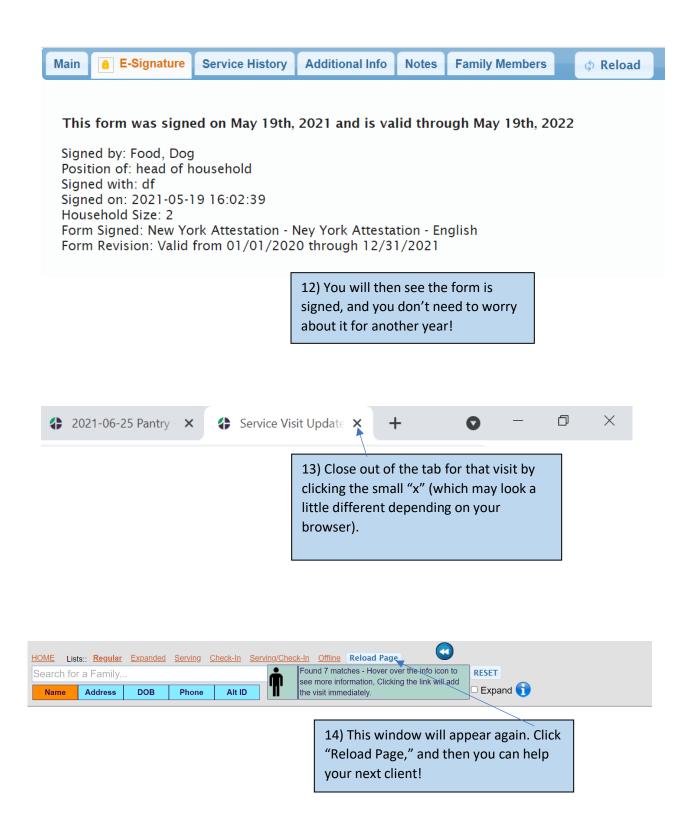